# CInkoda 電子樂譜使用指引

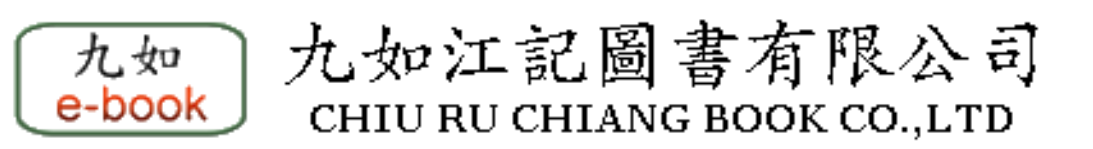

#### 0-1. Sign Up 帳號註冊

高雄師範大學專屬試用連結 (2022/5/12 until 2022/7/8) <https://www.nkoda.com/institutions/trial/nknu>

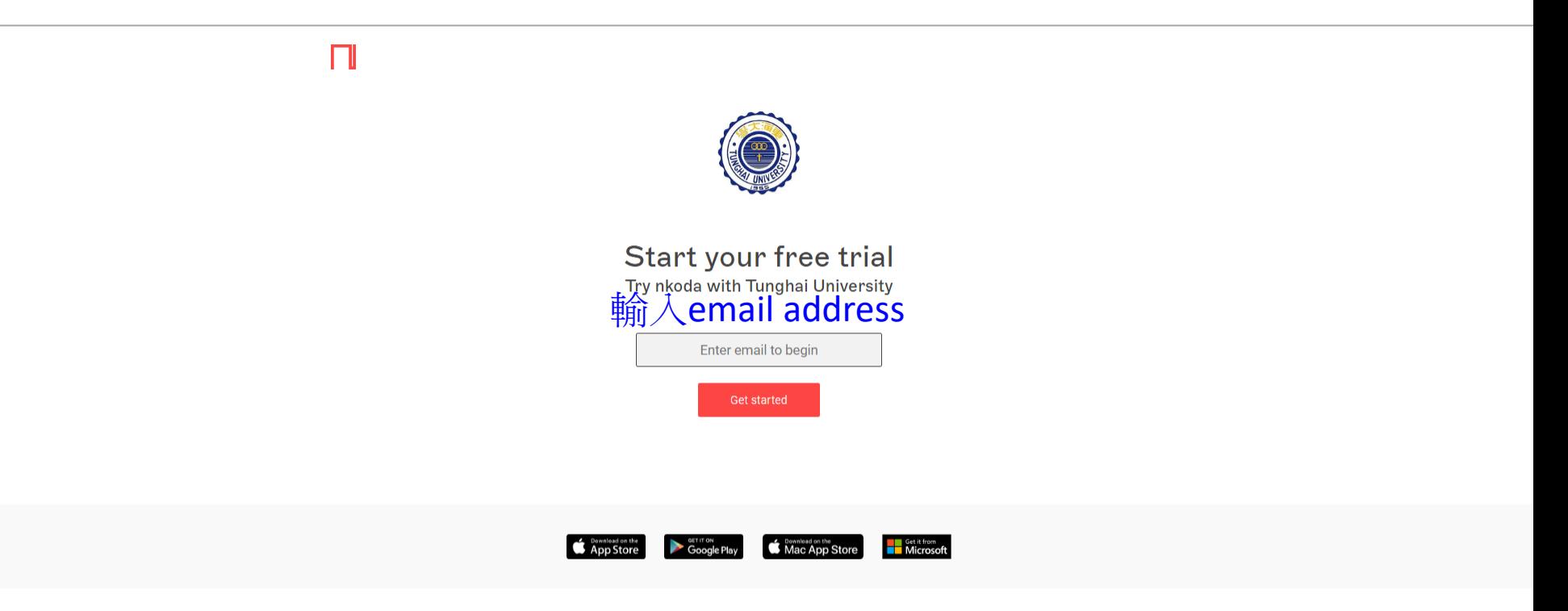

#### 0-2. Sign Up 帳號註冊

П

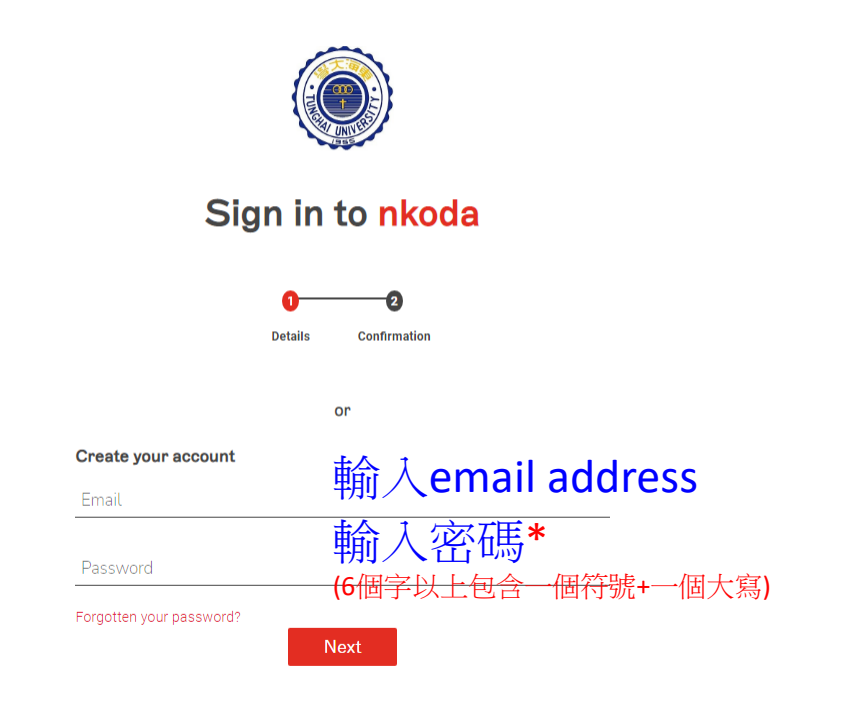

\*密碼建議以email address之密碼加上符號&大寫文字, 如:!Myabcd1234

#### 0-3. Sign Up 帳號註冊

П

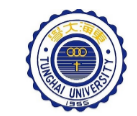

#### **Get started!**

Your free nkoda account is now set up. Download the app, log in and start exploring.

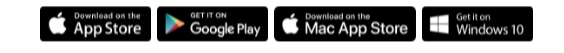

帳號註冊完成,下載應用軟體 (桌機/筆電/平板/手機)

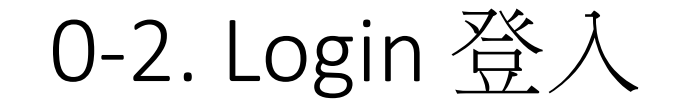

**NEW SERVICE** 

◢

nkoda

11 日

 $\bullet$ து **Welcome back** 輸入註冊的email address Email address 輸入註冊的密碼 Password 登入

Forgot my password

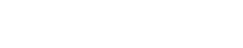

 $\Box$ 

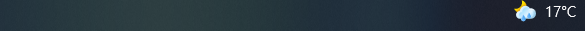

## 0-3. 應用程式-首頁

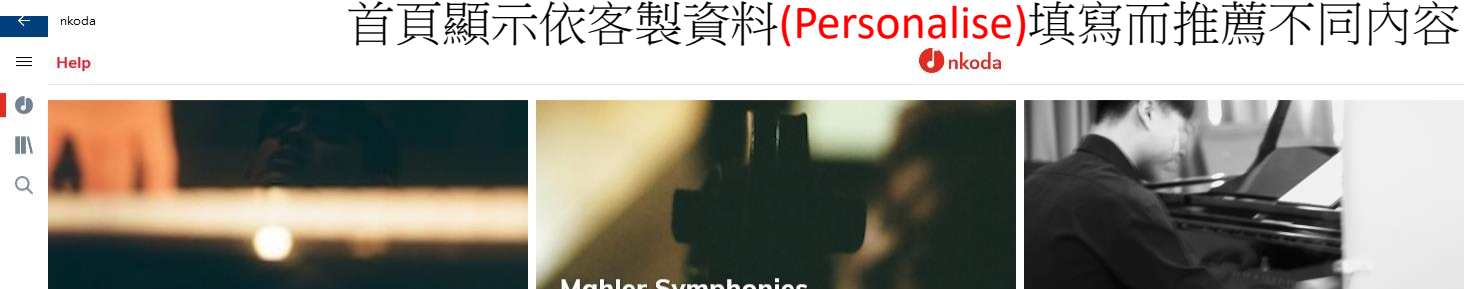

**J.S.Bach: Keyboard Works** From the Partitas to 'The Art of Fugue'.

# **Mahler Symphonies**

Discover the new editions of Symphonies 1, 3 & 4 from Breitkopf & Härtel.

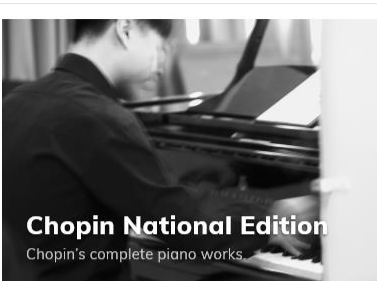

Beethoven Symphonies  $\mathcal{\mathit{D}}$ iscover Jonathan Del Mar's authoritative editions.

View all

**Beginner Cello Music** 

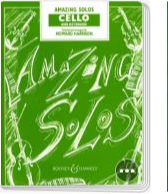

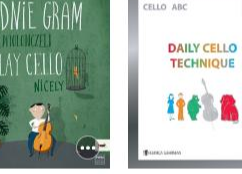

**Howard Harrison** Amazing Solos for Cello **III ø Keyboard & Ce** 

**SHEILA NELSON'S** 

Club 1

 $\frac{1}{2}$  **√ ∕** 3 Violins, Vio

⋒

æ. 量

Ewa Iwan I Play Cello Nicely  $\mathscr{I}$  Cello

Ⅲ 争 Pigno & Violin

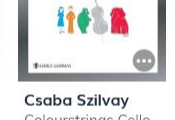

**■** Cello & P

& Ensemble

saba Szilvay

**Paul Harris** Colourstrings Cello Improve your sight-ABC: Daily... reading! Cello...  $C$ ello  $C$ ello

₩

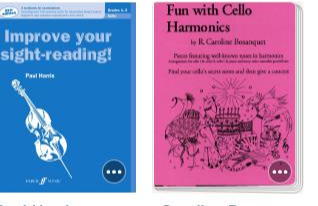

**Caroline Bosangue** Fun with Cello Harmonics El e Piano & Cello

 $\mathscr{M}$  Cello 1 & Cello

**MY CELLO TUNES Andrew Toovey** 

My Cello Tunes

**非 Double Bass** 

 $C$ ello

**O**nkoda

Piece by Piece for Cello, Vol. 1

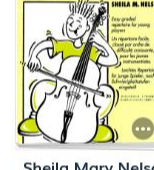

PIECE BY PIECE 1

Sheila Mary Nelso ■ III Cello & Piano

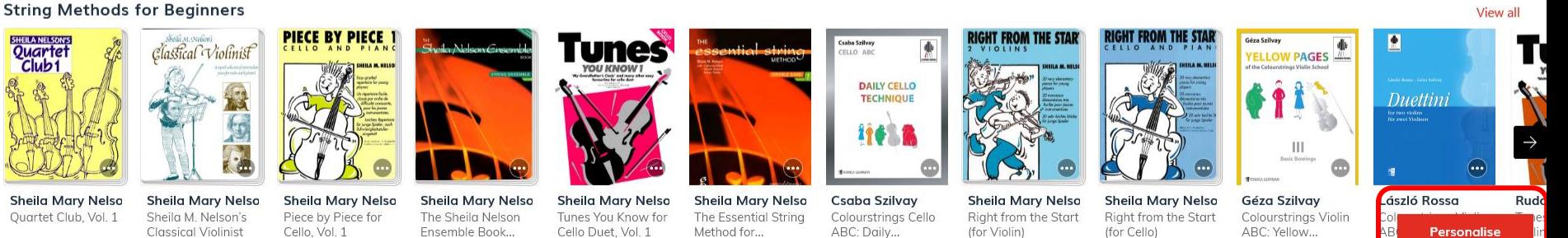

 $\blacktriangleright$  Cello

**← Ⅲ** Violin & Piano

■ Cello & Piano

● 16℃ 小雨 へ ◎ 梦 口 ● (1) 英 口 2022/3/27 レ |

rolln SEX Violin

**命** Violin

# 1. 客製畫面 (選擇樂器-程度-音樂類別)

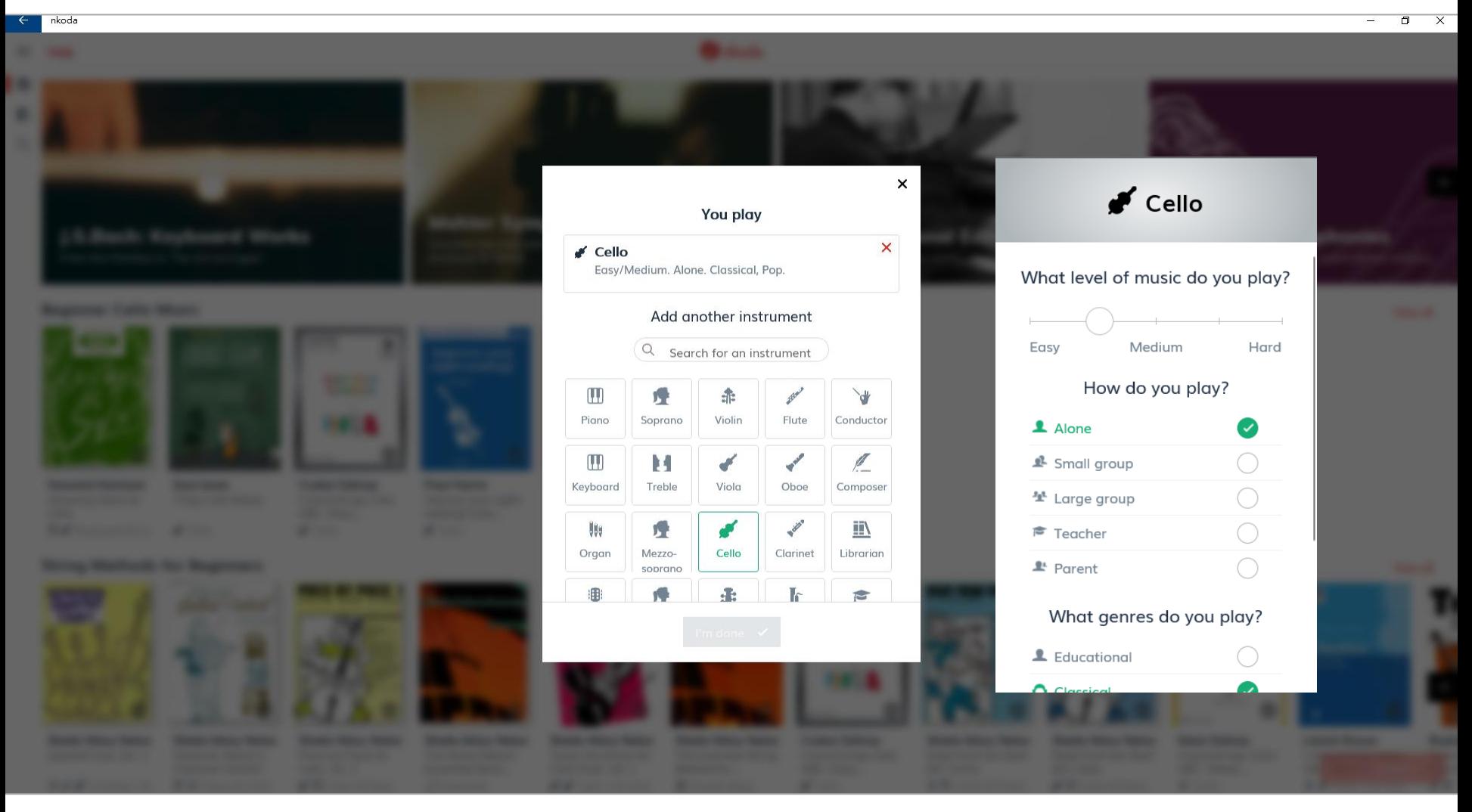

\*資料可隨時更動

#### 2. Discover 瀏覽…(1)

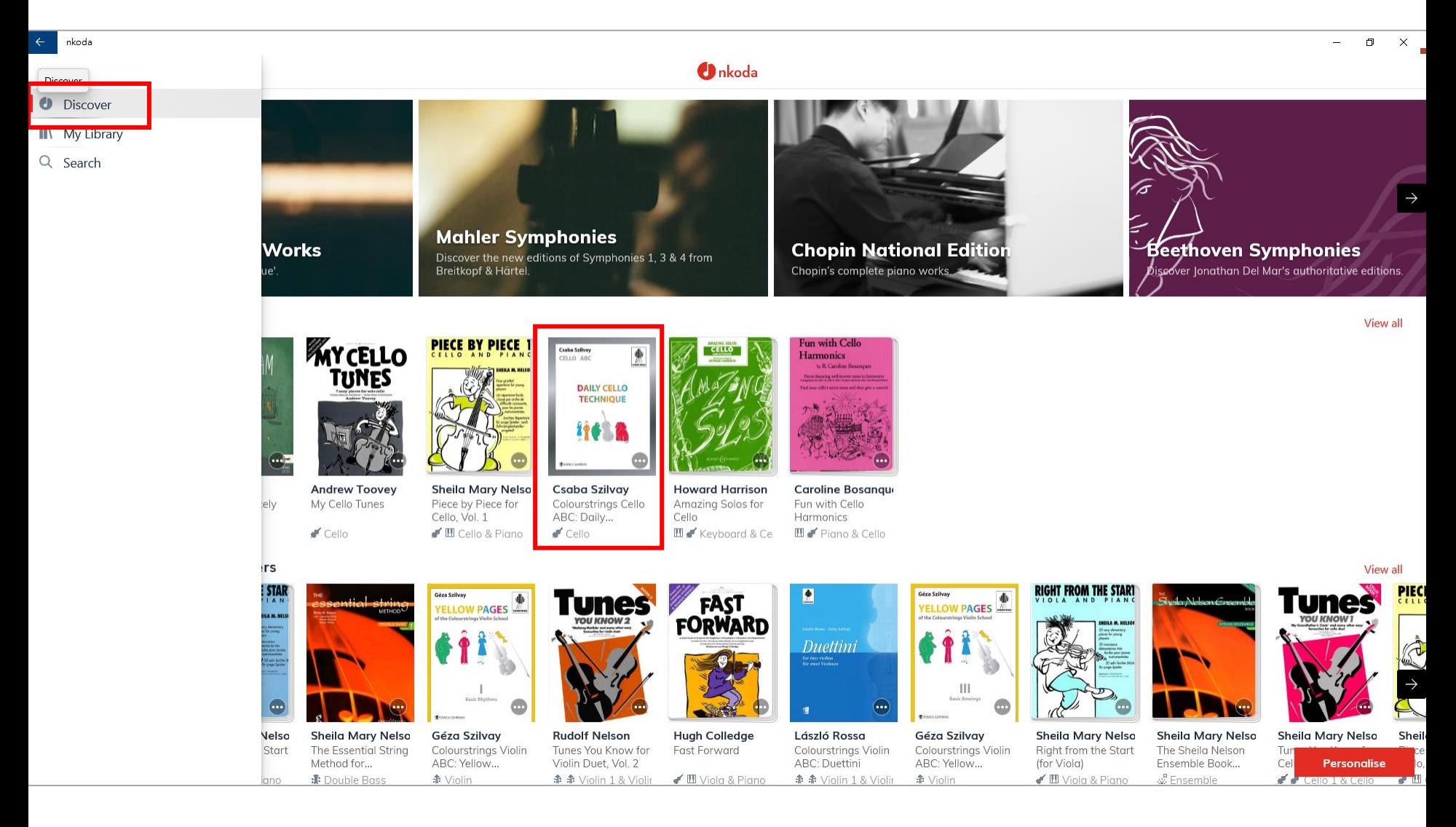

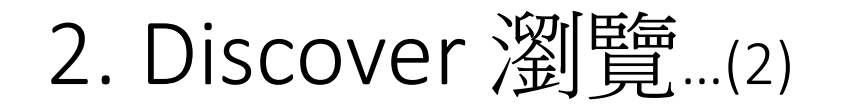

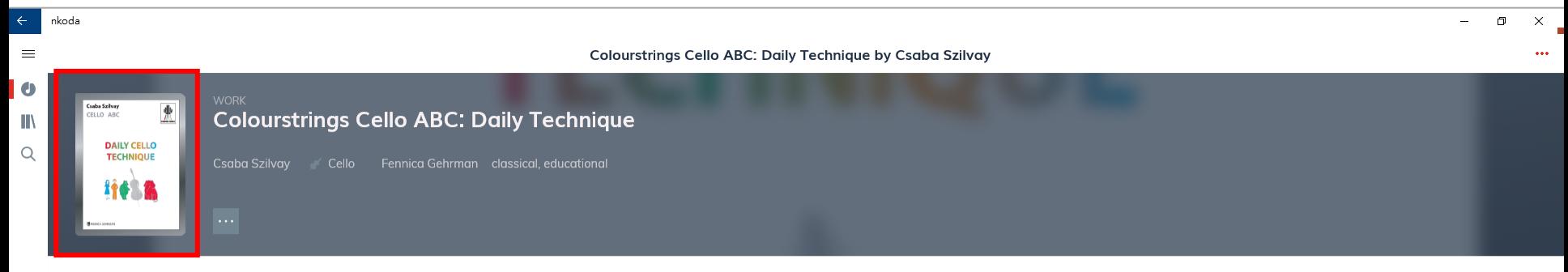

...

All parts

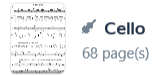

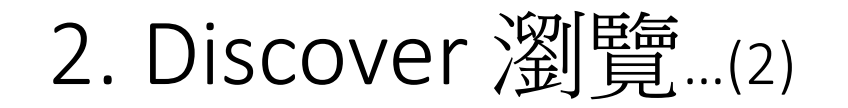

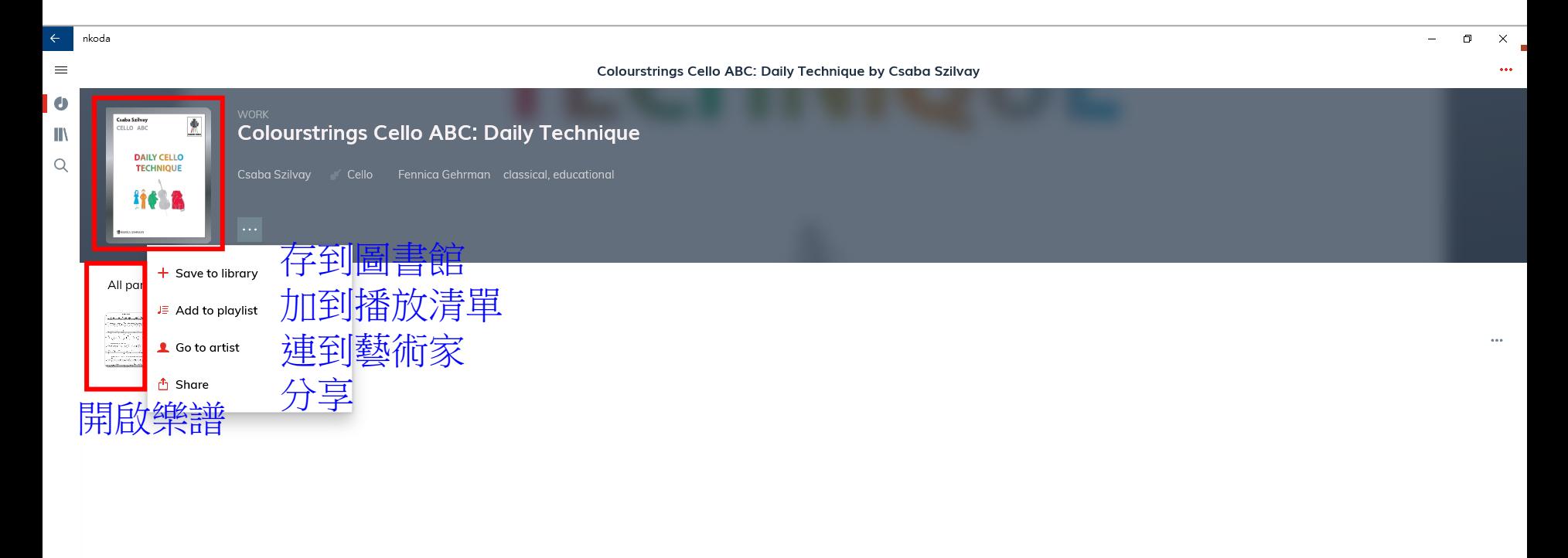

#### 3. My Library 我的圖書館

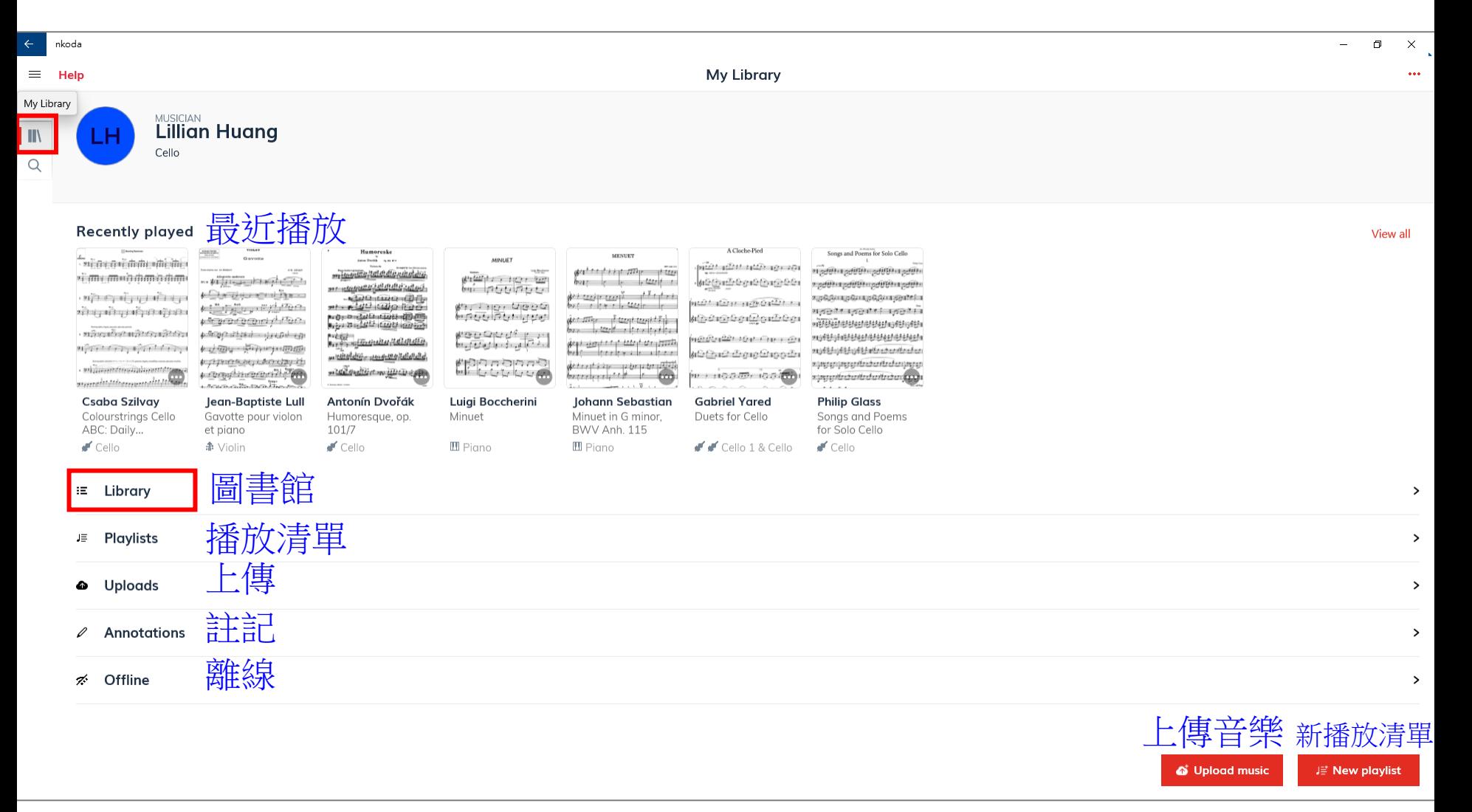

## 3. My Library 我的圖書館…(1)圖書館

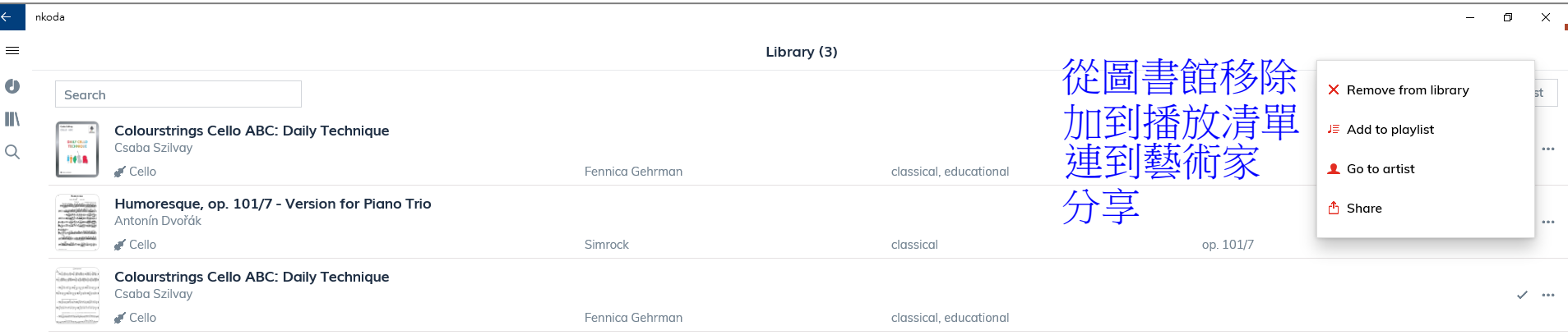

### 3. My Library 我的圖書館…(2)播放清單

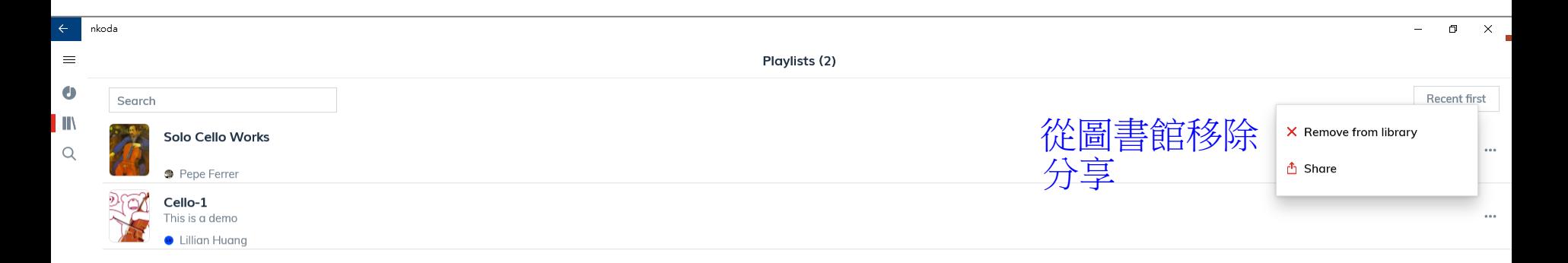

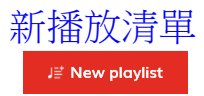

### 3. My Library 我的圖書館…(3)上傳

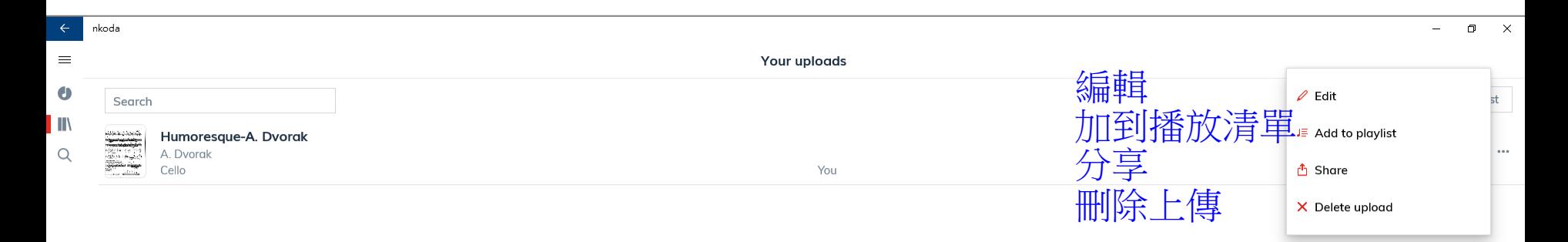

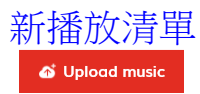

### 3. My Library 我的圖書館…(4)註記

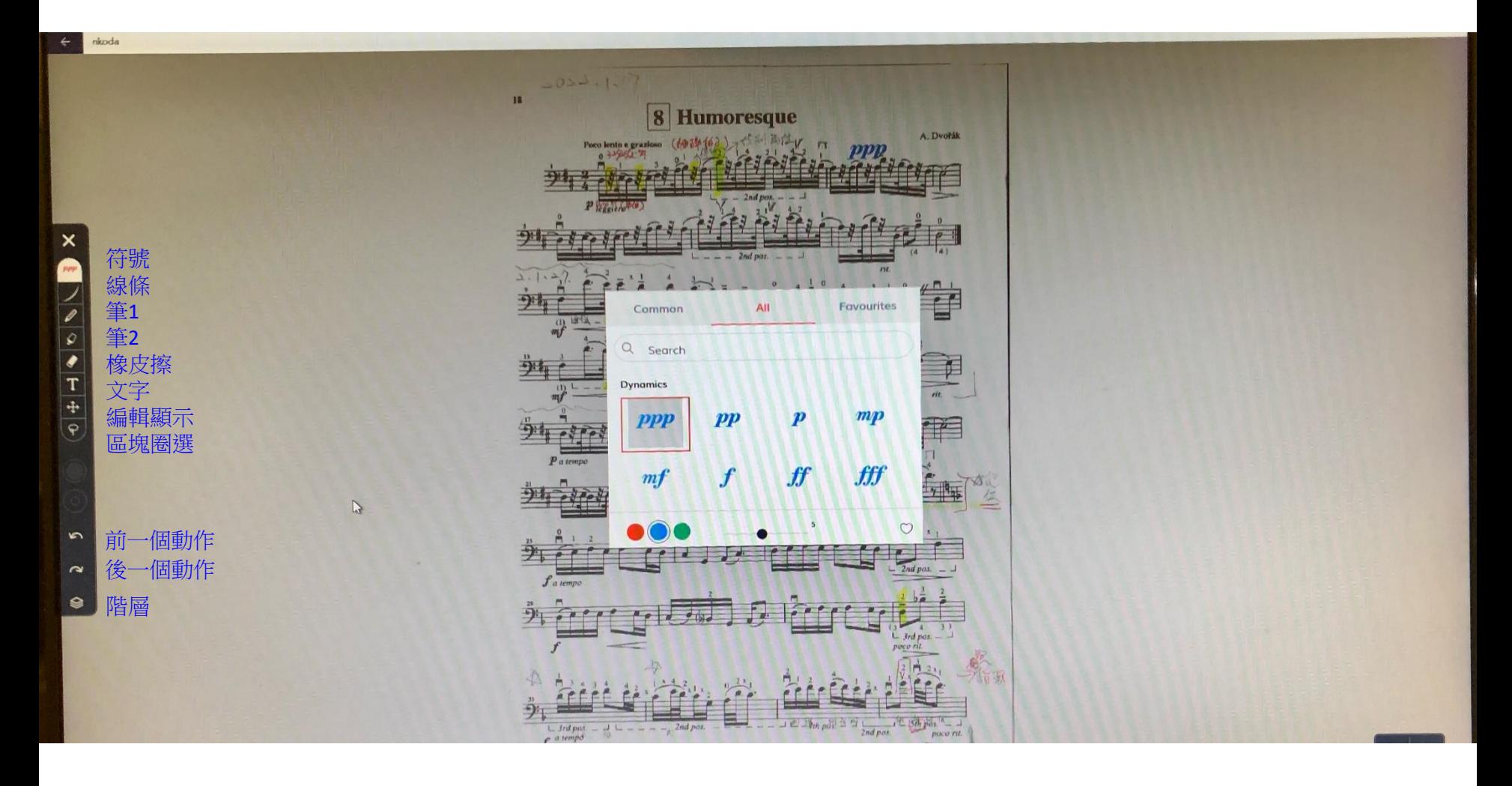

4. 檢索…(1-1) Find – Title / Artist

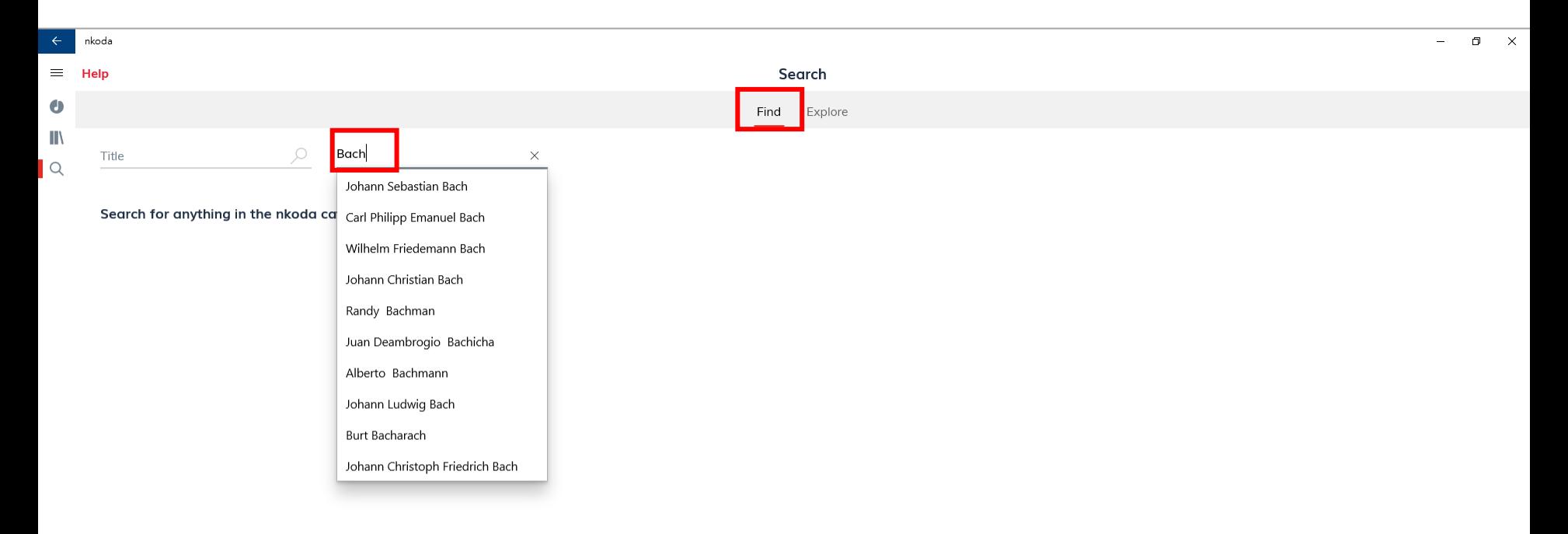

4. 檢索…(1-2) Find – Title / Artist

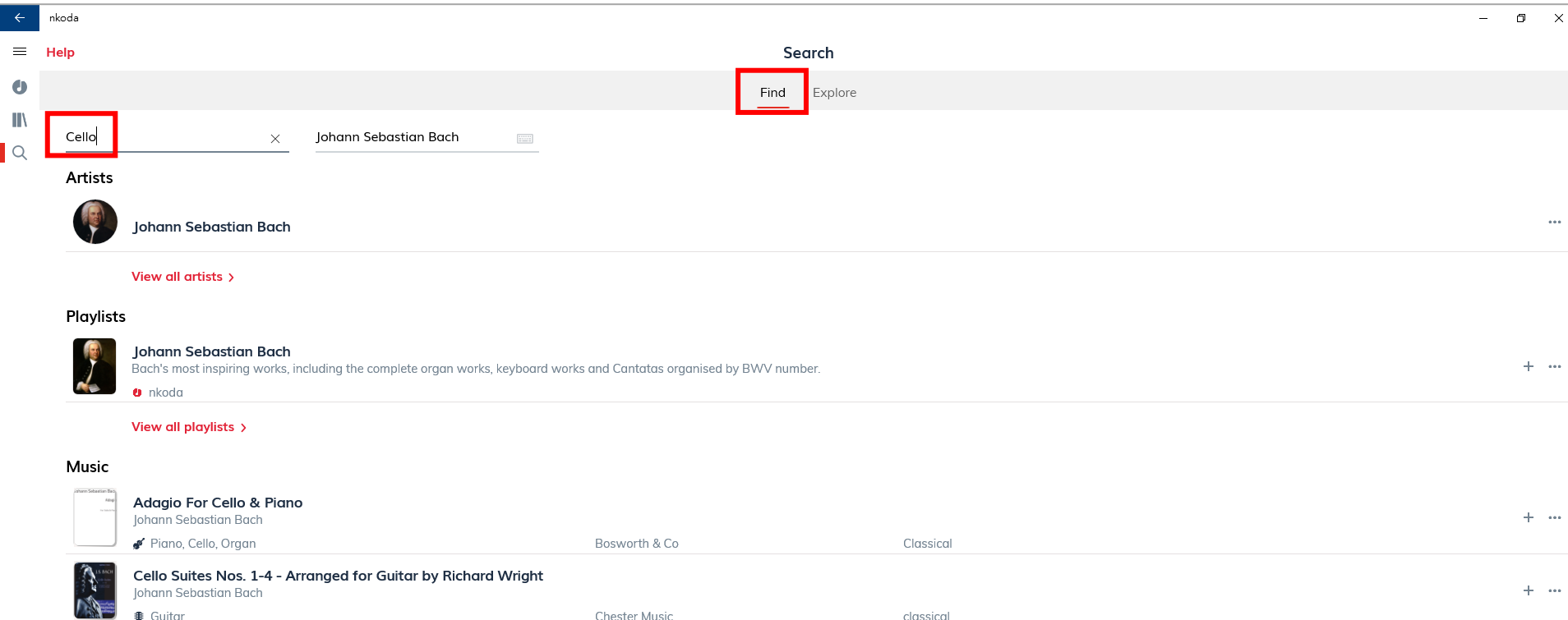

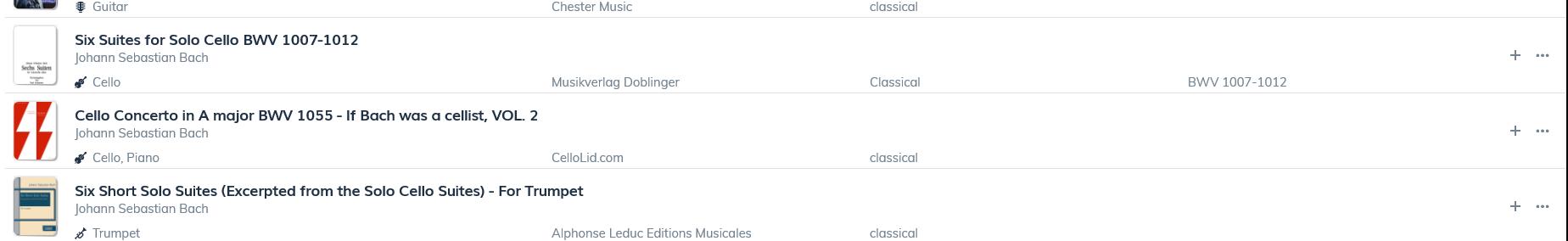

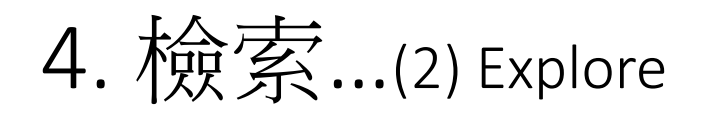

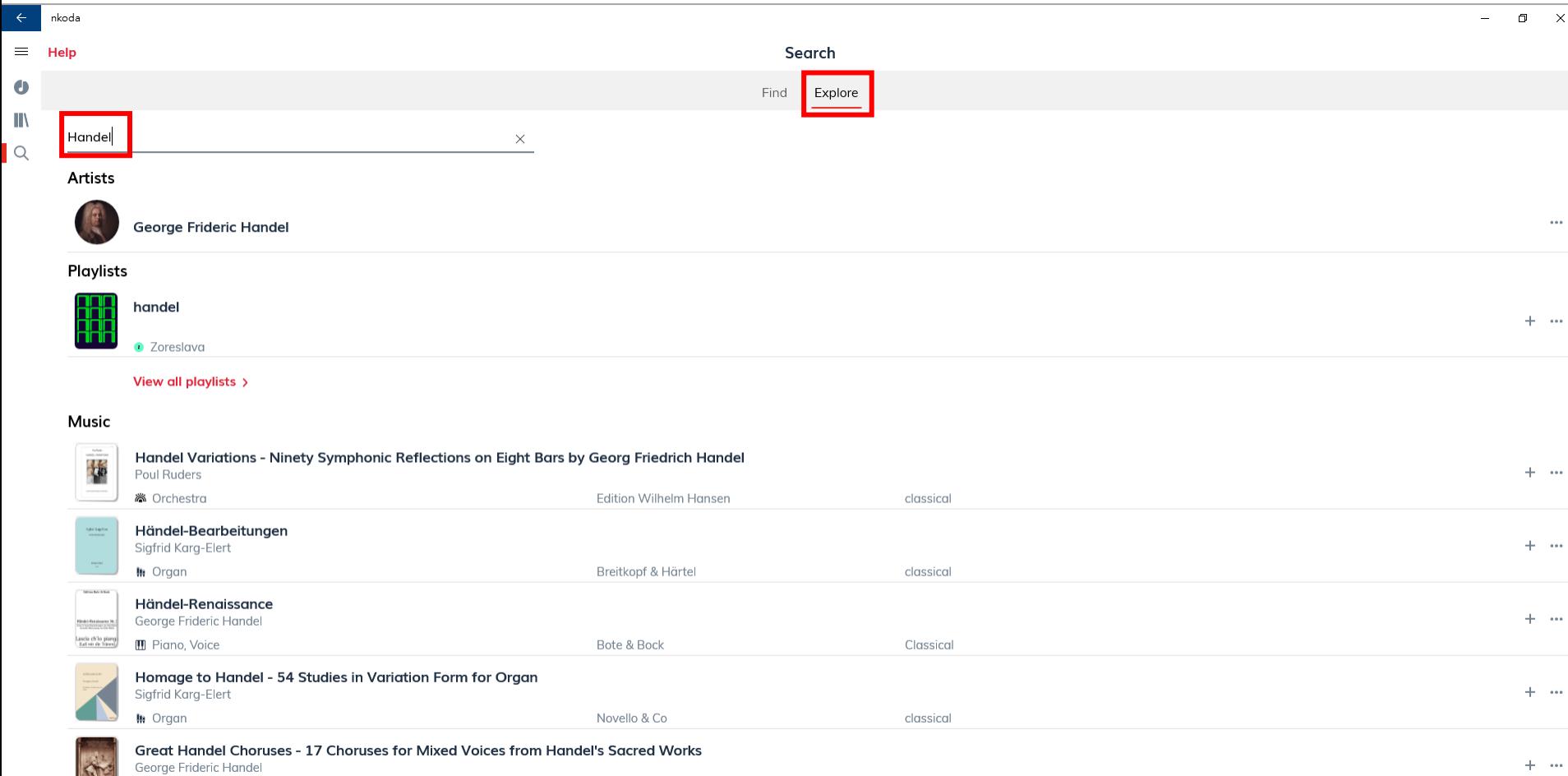

classical

 $+$   $+$ 

Novello & Co

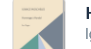

BIL

Hommage à Handel - For Organ Ignaz Moscheles

 $\blacksquare$  Piano

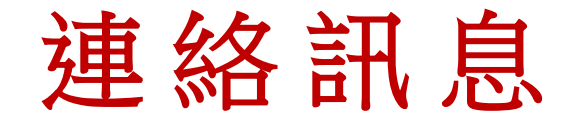

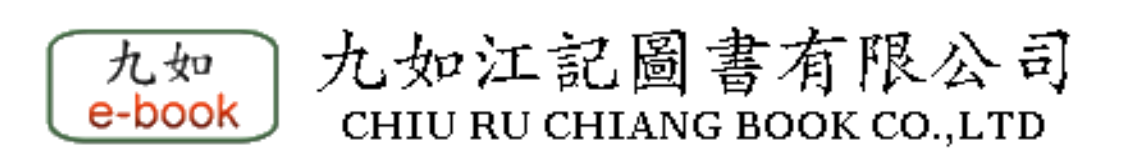

#### 聯絡人:黃宏如 小姐 **TEL: 02-2608 7581, 02-2608 7582 Mobile: 0937-804966 Fax : 02-2608 7583 Email: lillian.huang@chiuru.com.tw**